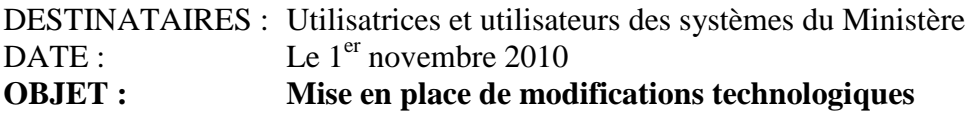

Le ministère de l'Éducation, du Loisir et du Sport (MELS) procédera, en novembre prochain, à la mise en place de modifications technologiques. Nous vous avisons donc que **les systèmes du Ministère fermeront du 5 novembre 2010 à 18 h jusqu'au 8 novembre 2010 à 8 h.**

La plupart des effets de ces modifications seront transparents. Cependant, veuillez noter **qu'à compter du 8 novembre prochain**, les adresses de connexion aux systèmes du Ministère auront été modifiées.

Par conséquent, si vous faites usage d'un raccourci pour accéder directement à un système du Ministère sans passer par son site Web respectif, vous obtiendrez un message d'information vous indiquant que la page demandée n'est plus accessible.

Voici donc les directives à suivre si vous êtes dans cette situation.

## **Charlemagne**

Pour vous connecter au système Charlemagne, vous devrez tout d'abord accéder au site extranet de Charlemagne en utilisant les codes d'accès suivants :

- Adresse du site extranet de Charlemagne :<http://www.mels.gouv.qc.ca/charlemagne>
- Code utilisateur : **456charlemagne**
- Mot de passe : **regina**

Par la suite, vous devrez cliquer sur le bouton « Accéder à Charlemagne » afin d'ouvrir le système dans une nouvelle fenêtre. C'est à cet endroit que vous devrez utiliser les codes fournis pour votre compte personnel.

Il est à noter que cette dernière procédure de connexion est celle qui est recommandée depuis le début du système Charlemagne et que la mise en place des modifications technologiques ne change en rien cette façon de faire.

Si vous avez des problèmes lors de votre connexion au système, vous pouvez joindre le Service aux utilisateurs de Charlemagne (SAU) à [charlemagne-sau@mels.gouv.qc.ca](mailto:charlemagne-sau@mels.gouv.qc.ca) .

Merci de votre collaboration habituelle.

c. c. Fournisseurs de services informatiques